# **Lightning-Dev-Tools Documentation**

*Release 0.11.2*

**Lightning AI et al.**

**Mar 27, 2024**

# **OVERVIEW**

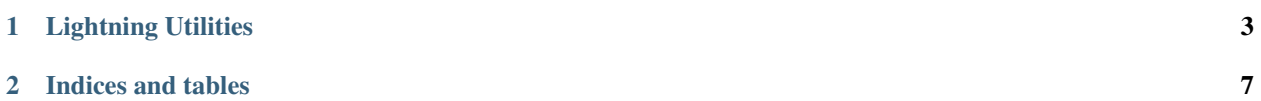

#### **CHAPTER**

#### **ONE**

## **LIGHTNING UTILITIES**

<span id="page-6-0"></span>**This repository covers the following use-cases:**

- 1. **Reusable GitHub workflows**
- 2. **Shared GitHub actions**
- 3. **CLI** python -m lightning\_utilities.cli --help
- 4. **General Python utilities in** lightning\_utilities.core

#### **1.1 1. Reusable workflows**

**Usage:**

```
name: Check schema
on: [push]
jobs:
  check-schema:
    uses: Lightning-AI/utilities/.github/workflows/check-schema.yml@v0.5.0
    with:
      azure-dir: "" # skip Azure check
  check-code:
    uses: Lightning-AI/utilities/.github/workflows/check-code.yml@main
    with:
      actions-ref: main # normally you shall use the same version as the workflow
```
See usage of other workflows in [.github/workflows/ci-use-checks.yaml.](https://github.com/Lightning-AI/utilities/tree/main/.github/workflows/ci-use-checks.yaml)

### **1.2 2. Reusable composite actions**

See available composite actions [.github/actions/.](https://github.com/Lightning-AI/utilities/tree/main/.github/actions)

**Usage:**

```
name: Do something with cache
on: [push]
jobs:
 pytest:
   runs-on: ubuntu-20.04
   steps:
   - uses: actions/checkout@v3
   - uses: actions/setup-python@v4
     with:
       python-version: 3.9
    - uses: Lightning-AI/utilities/.github/actions/cache
     with:
        python-version: 3.9
        requires: oldest # or latest
```
# **1.3 3. CLI** lightning\_utilities.cli

The package provides common CLI commands.

pip install https://github.com/Lightning-AI/utilities/archive/refs/heads/main.zip

From pypi:

```
pip install lightning_utilities[cli]
```
**Usage:**

```
python -m lightning_utilities.cli [group] [command]
```

```
$ cat requirements/test.txt
coverage>=5.0
codecov>=2.1
pytest>=6.0
pytest-cov
pytest-timeout
$ python -m lightning_utilities.cli requirements set-oldest
$ cat requirements/test.txt
coverage==5.0
codecov==2.1
pytest==6.0
pytest-cov
pytest-timeout
```
# **1.4 4. General Python utilities** lightning\_utilities.core

From pypi:

pip install lightning\_utilities

#### **Usage:**

Example for optional imports:

from lightning\_utilities.core.imports import module\_available

```
if module_available("some_package.something"):
    from some_package import something
```
#### **CHAPTER**

**TWO**

# **INDICES AND TABLES**

- <span id="page-10-0"></span>• genindex
- modindex
- search